#### introduction

IN 5400— Network visualizaton and adverserial fooling

Anne Solberg

20.03.2019

University of Oslo

#### WHAT DOES THE LAYERS LEARN?

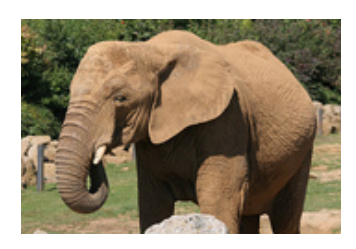

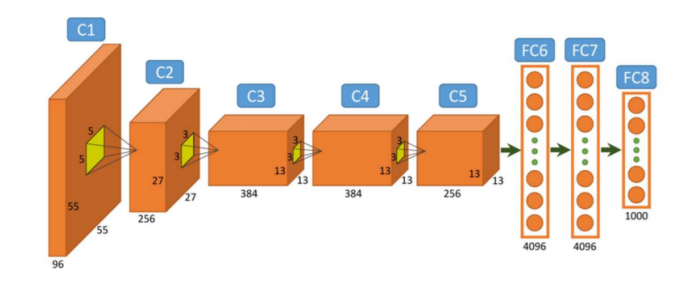

- ∙ What does the intermediate features look like?
- ∙ How can we get conficence in what the network learns?
- ∙ Filter visualization
- ∙ Visualize features in the last layers
- ∙ Visualize what triggers a certain node in a given layer
- ∙ Salicency maps/class activation maps
- ∙ Layerwise relevance propagation
- ∙ Adverserial fooling

#### Reading material and relevant video links:

- ∙ No good text for this subject, research papers are the best source.
- ∙ Relevant papers are linked in the following slides.
- ∙ Visualization: partly covered by CS 231n Lecture 12 2017.
- ∙ Adverserial fooling: Ian Goodfellow's lecture https://www.youtube.com/ watch?v=CIfsB\_EYsVI&list=PL3FW7Lu3i5JvHM8ljYj-zLfQRF3EO8sYv

3

∙ Focus: overview of the selected methods and how they use gradients

## visualizing the filters directly

#### Can we visualize the filters directly?

- ∙ Useful for the first layer(s), but most useful for larger filter kernels like AlexNet
- ∙ More difficult deeper into the network, when we have a large number of small filter kernels in each layer.

5

∙ Check it out at https://cs.stanford.edu/people/karpathy/convnetjs/demo/cifar10.html

#### FILTERS IN THE FIRST LAYER OF ALEXNET

- ∙ Visualizing the filters of the first layer or AlexNet
- ∙ 11x11x3 filters

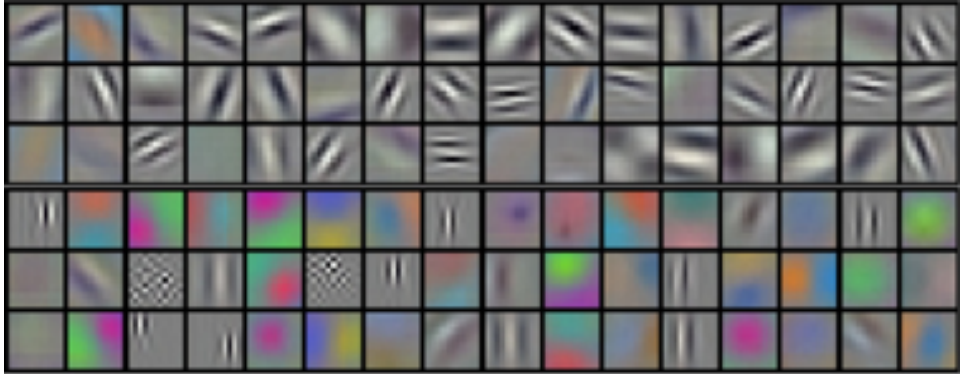

#### Visualizing filters in layer1 from LeNet trained on CIFAR layer

input (32x32x3) max activation: 0.45686, min: -0.45295 max gradient: 0.01512, min: -0.01435

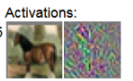

conv (32x32x16) Activations: filter size 5x5x3, stride 1 max activation: 2.73235, min: -3.59482 max gradient: 0.00376, min: -0.0037 parameters:  $16x5x5x3+16 = 1216$ 

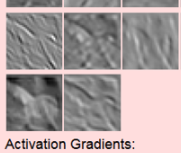

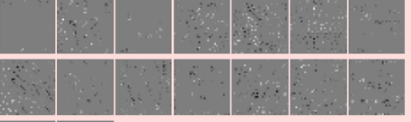

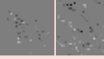

Weights: 数据网络国际公路通知交易服务区 **Weight Gradients:** 当社社社会社長の研究所であるのが、

#### Visualizing filters in layer 2 from LeNet trained on CIFAR layer

conv (16x16x20) filter size 5x5x16 stride 1 max activation: 3.9723, min: -7.03267 max gradient: 0.00261, min: -0.00266  $parameters: 20x5x5x16+20 = 8020$ 

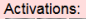

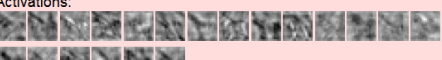

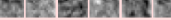

**Activation Gradients** 

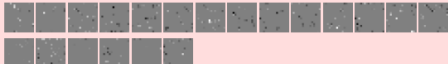

#### Weights:

(CHARACAMERIZANE)(BJSEGAREANESTAR)(BREEKS 空間製造及空間の空)(管理会協会管理を運用を通信などで)(連算書き最新規修算管理理解を 经出)(公司市场物质的资源公司支援部署公司)(国际部署 医运用器医运用器 医强性蛋白 )(国内部作家 图解应用的医研究室和)(国家经理管理管理管理管理管理管理)(图画重要图图解调理程序 而且高级)(用的型板切断点和数据系统在对数据)(法非法进出户高级单位进用进制指定)(提供项 经时间销售资格特别制度 ()(要求销售为股票的股票预算股票每项票)(等资本的基金额付款项 ●私は製造法)(物质量法な合格性学医療量多可能条例)(証券に対応表される必要のひとを定)(定 **NEGRADO GUERRECO (116 UNORDA NA TILECCIAN) (NICERCO UN** 2008年10月11)

**Weight Gradients:** 

(国家国家和城市和西南部省基地区)(国家国家国家国家管理局部委员会)(国家国内省部署 在西部国际联盟国家)(三国三共主共主共市 与日本市场公司)(国际国家市场管理部副局部所在 如何)(三月三年前的记忆记得在这里的时候)(第三章第三条的第三章第三章第一章第)(二)。 2:2:2 輸入設定は120万元以上)(一期) CHASHIGHTSD JAPS(10) (10日間回復行動所定17名 ○ウラン)(日本語な部屋研究書館制御研究研究)(三室田記事記事第9 SEMSBN 34)(日印画 网络胡萝卜属胡萝卜属阿卢尼 经人民管理 医神经病病 医阿尔伯氏试验检尿道检尿病 医心腹膜 WARREN)(BERFORMANISTER)(BERKERHERMANISTER)(B 新闻分配数据的复数形式数字图象)(图画图像图画图画图画图画图画图)(图画图式编译语言 同期目標結晶可能】

### visualizing features in the last layer

#### Visualizing the features in the final layer

Use AlexNet as an example:

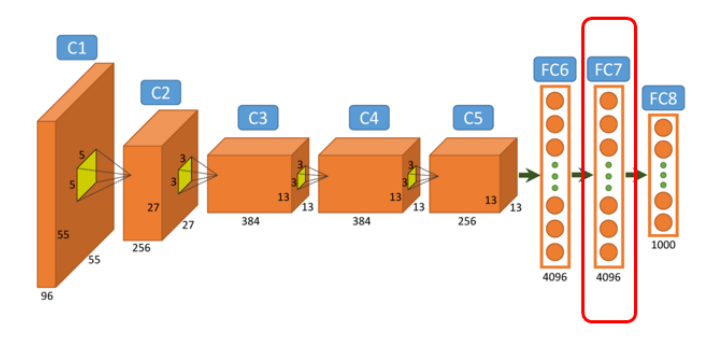

- ∙ Can visualize the 4096 features in different ways:
	- ∙ Do a PCA (principal component analysis) down to 3 PCA components and visualize as RGB
	- ∙ Use t-SNE (later lecture) to visualize
	- ∙ Demonstrate similarity for an image by finding the nearest neighboring images in feature  $\mathsf{space.}$
- ∙ Given a pretrained model and an example image
- ∙ Propagate the example image to the second last fully connected layer (before the classifier)
- ∙ Find the k nearest neighbors from the training set in the 4096-d feature space

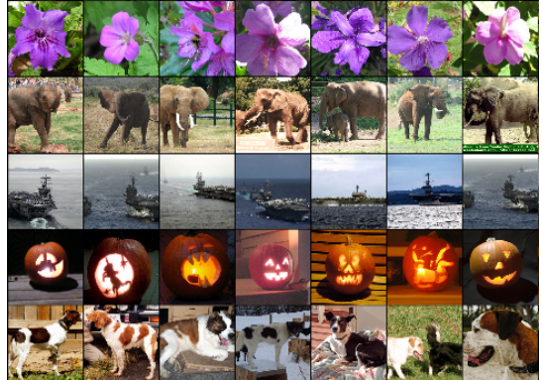

∙ This will tell about invariance etc.

### occlusion experiments

#### Occlusion experiments

- ∙ Create a small patch of zeros
- ∙ Slide this patch over the input image to zero out different parts of the image
- ∙ Classify each image
- ∙ Record how much the probability for the best class changes with and without a zero-pad at the location

13

∙ Reference: https://arxiv.org/pdf/1311.2901.pdf

### Occlusion - examples

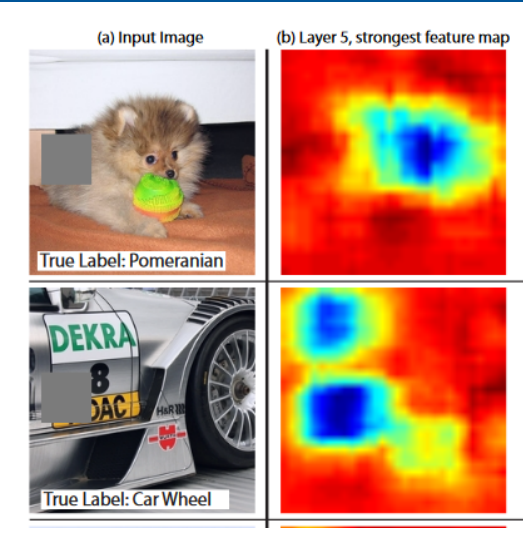

Figures from https://arxiv.org/pdf/1311.2901.pdf

14

# SALIENCY/CLASS ACTIVATION MAPS

- ∙ Training: given a likelihood function that measures the fit between the predicted class score and the true labels, use backpropagation to find the weights.
- ∙ Backpropagation with respect to the image pixels
	- ∙ Given a pretrained model and a given class
	- ∙ Keep the weights constant
	- ∙ Based on the likelihood with respect to the input image pixels, use gradient descent updates to find an input image that maximize the likelihood

#### Image saliency - by gradient explanations

- ∙ Given a pretrained model
- ∙ Given an input image
- ∙ Compute the score for that class (before normalization to probabilities)
- ∙ Keep the weights, zero out the gradients for the other classes.
- ∙ Backpropagate the gradients from the score for that class with respect to each input pixel.
- ∙ Take max over input channels to get a single scalar value for each pixel
- ∙ Image saliency gives a pixel-by-pixel view of how sensitive the class-specific score is to each pixel in the input image.
- ∙ Reference: https://arxiv.org/pdf/1312.6034.pdf

#### Saliency - examples

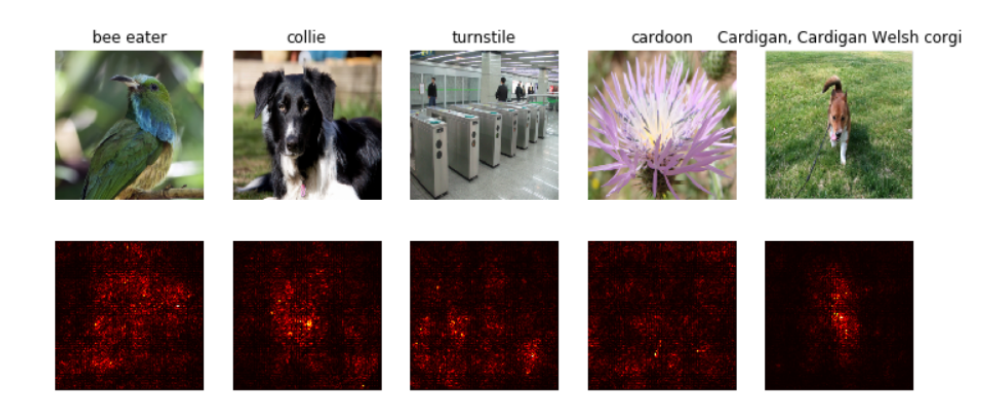

Saliency is a univariate number - but visualized using a heatmap colortable here.

#### GradCAM - visualizing class activation maps

- ∙ Main principle: visualize the gradient information in the last convolutional layer ∙ Why - Fully connected layers loose the spatial information
- ∙ Given a class c
- ∙ Start with the score (non-normalized) *s<sup>c</sup>* before softmax
- ∙ Compute the gradient of this with respect to the feature maps of the last conv-layer
- ∙ Use global average pooling for all locations to get a weight
- ∙ Sum these over all nodes in the layer
- ∙ Guided GradCAM combines this with Guided Backpropagation using multiplication
- ∙ Reference: https://arxiv.org/pdf/1610.02391.pdf

#### GradCAM - details

- ∙ Given a class c, a pretrained model, and an input image
- ∙ Select layer (normally the last convolutional)
- ∙ Forward propagate to the the score *s<sup>c</sup>* before softmax.
- ∙ Zero out gradients for all other classes.
- ∙ Do backward pass to get the gradients of *s<sup>c</sup>* with respcect to the activations for node *k A<sup>k</sup>* , and save the gradient (hook layer in PyTorch)
- ∙ Get a score for how important node *k*is for class *c* by doing Global Average Pooling over the spatial dimensions of the tensor.

$$
\alpha_k^c = \frac{1}{Z} \sum_h \sum_w \frac{\partial s_c}{\partial A_{hw}^k}
$$

∙ Get the GradCAM score by summing over the nodes with positive activation:

$$
GradCAM = ReLU\left(\sum_{k} \alpha_k^c A_k\right)
$$

#### GradCAM - examples

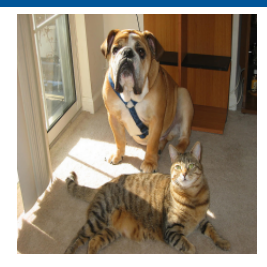

Original

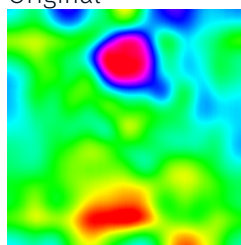

GradCAM heatmap

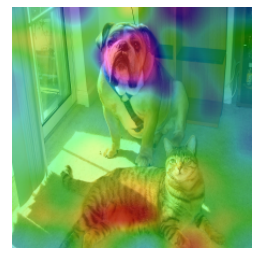

GradCAM overlaid image

#### GradCAM - examples

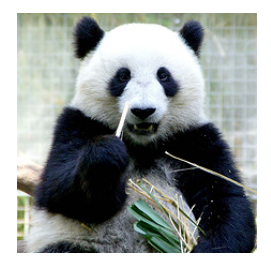

Original

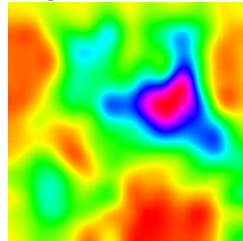

GradCAM heatmap

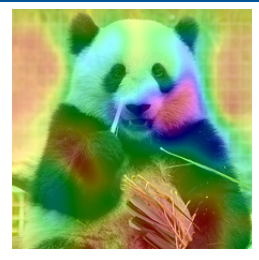

GradCAM overlaid image

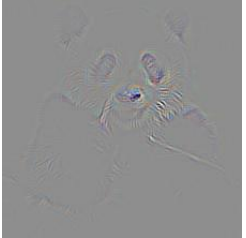

#### Guided GradCAM 22

#### Guided backpropagation with respect to a given node

- ∙ Guided backprop: secton 3.4 in : https://arxiv.org/abs/1412.6806
- ∙ Select a layer and a node in that layer
- ∙ Forward propagate an image
- ∙ Set all gradient to zero, except for the selected node
- ∙ Backpropagate back to the input, but set negative gradients to zero

#### Guided backprop - one filter for several layers

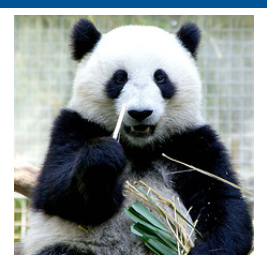

Original

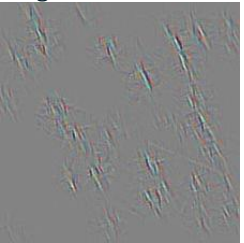

Filter 1 layer 5

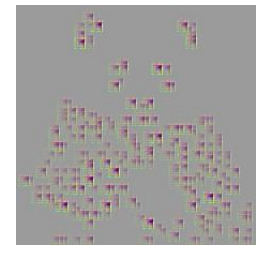

Filter 1 layer 2

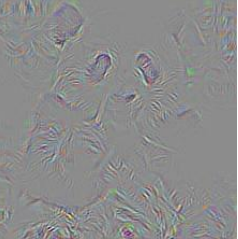

Filter 1 layer 7

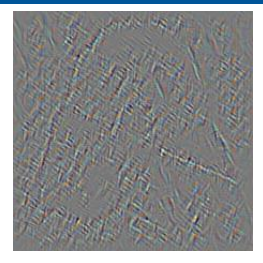

Filter 1 layer 3

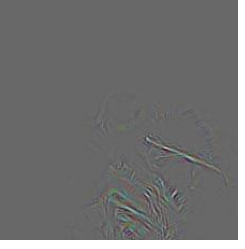

Filter 1 layer 9

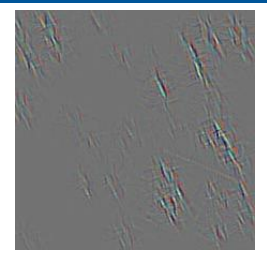

Filter 1 layer 4

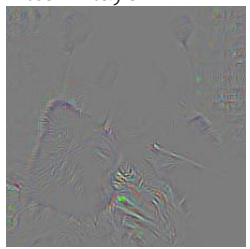

Filter 1 layer 15

#### Guided backprop - several filters for layer 15

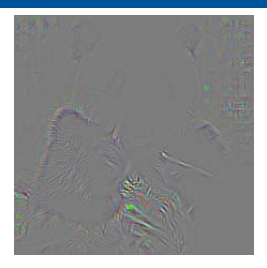

Filter 1 layer 15

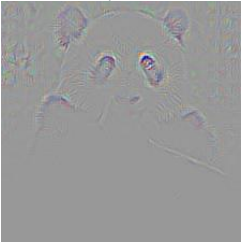

Filter 15 layer 15

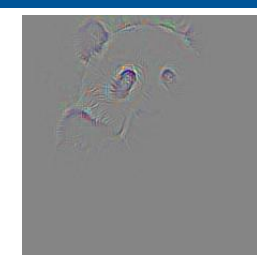

Filter 5 layer 15

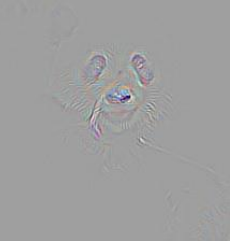

Filter 30 layer 15

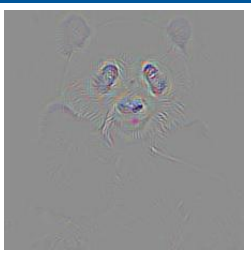

Filter 15 layer 15

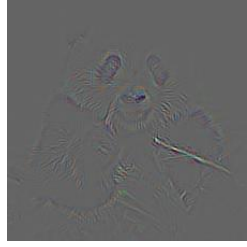

Filter 35 layer 15

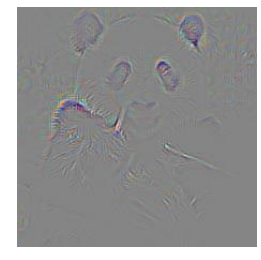

Filter 40 layer 15

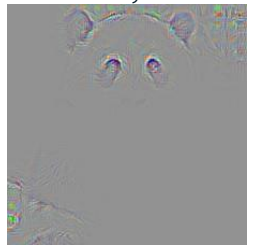

Filter 45 layer 15

## SMOOTHGRAD - ADDING NOISE AND AVERAGING OVER GRADIENTS

∙ Very simple idea: add noise to a given gradient image/saliency image.

26

- ∙ Average the saliency map/gradient map over n noisy images.
- ∙ Reference: https://arxiv.org/pdf/1706.03825.pdf

#### Smoothgrad - results

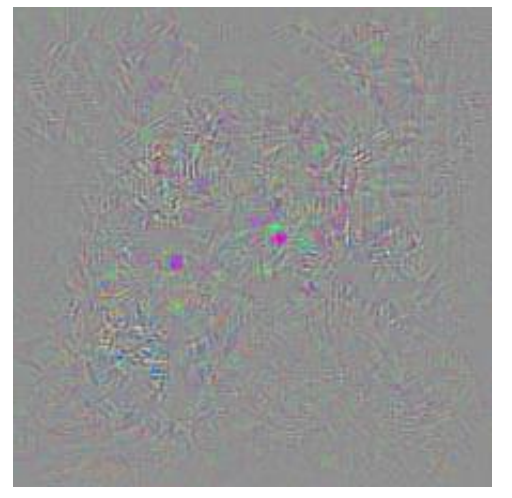

Vanilla gradient backpropagation (saliency vannia graaient backpropagation (satiency<br>
Smooth Grad<br>
map)

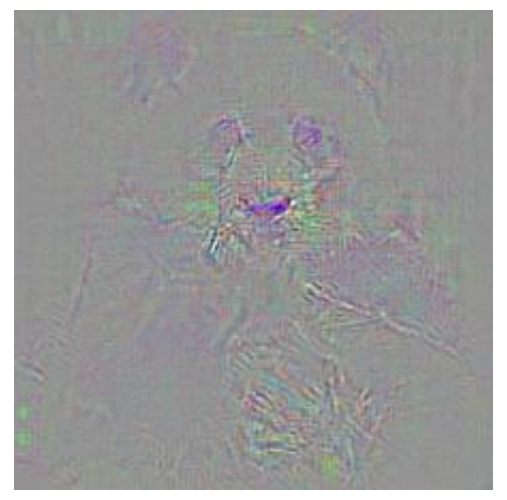

#### Gradient ascent on the image for visualization

- ∙ Start from a random image
- ∙ Given a pretrained model and a target class
- ∙ Use gradient ascent to create an image *I∗* that maximize the score s (unnormalized probabilities) for the target class y

$$
I* = \arg\max_{I} (s_y(I*) - R(I))
$$
\n(1)

- ∙ *R*(*I*) is a regularization term to get the image to look like a natural image, and not just noise.
- ∙ (*R*(*I*) should include L2-decay, Gaussian blur at certain iterations, and clipping pixels with small norm/contributions.
- ∙ See more details in https://arxiv.org/abs/1506.06579
- ∙ Implement this in the weekly exercise

## layerwise relevance propagation

#### Layerwise relevance propagation

- ∙ Layerwise backpropagation redistributes the class score back to the inputs in a somewhat more robust way than saliency or class activation maps
- ∙ Good sources for this:
	- ∙ Good overview paper: https://arxiv.org/abs/1706.07979 ∙ Tutorial for this method: heatmapping.org
- ∙ Consider the relevance *R<sup>k</sup>* for node *k* in layer and how to backpropagate this to a node *j* in the previos layer *R<sup>j</sup>*
- $\cdot$  The relevance should be conserved:  $\sum_j R_{j \leftarrow k} = R_k$
- ∙ Global conservation will sum this up over all layers.
- ∙ This technique can also be used for other types of data than images.

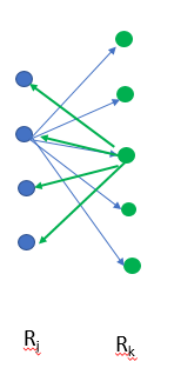

#### Introduction to layer propagation rules

- $\cdot$  Let all neurons be described by the activation:  $a_k = \sigma(\sum_j a_j w_{jk} + ~b_k)$  with activation function *σ*.
- ∙ Relevance backpropagation from layer k to j considers both positive and negative contributions:

$$
R_j = \sum_k (\alpha \frac{a_j w_{jk}^+}{\sum_j a_j w_{jk}^+} - \beta \frac{a_j w_{jk}^-}{\sum_j a_j w_{jk}^-}) R_k
$$

- $\cdot$  *α* and *β* are choosen as positive numbers such that  $\alpha \beta = 1$
- $\cdot$  A simple variant is  $\alpha_1\beta_0$ , which only considers positive contributions
- $\cdot$  Another variant is  $\alpha_2\beta_1$
- ∙ Pooling layers can either use a winner-take-all strategy or distribute proportional to neuron activations in the pool
- ∙ Normalization layers can either be ignored or a special rule is used.

#### Layerwise relevance propagation - MNIST results

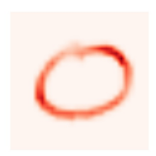

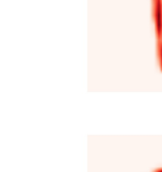

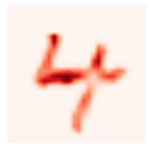

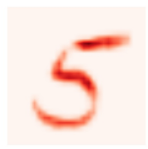

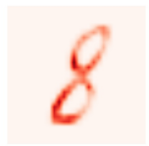

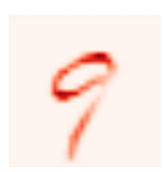

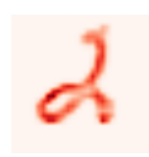

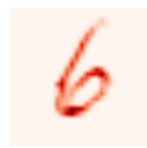

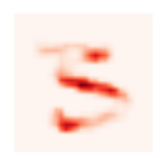

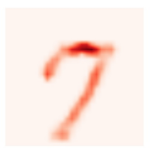

#### Layerwise relevance propagation - trained on VGG results

('n04398044', 'teapot', 0.5020969)

('n02007558', 'flamingo', 0.99997103)

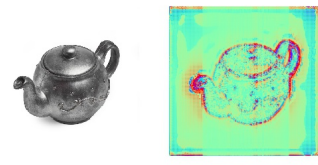

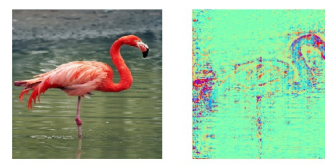

('n02085620', 'Chihuahua', 0.99573576)

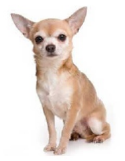

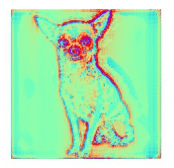

('n01498041', 'stingray', 0.4982025)

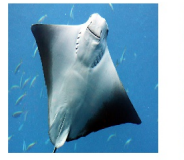

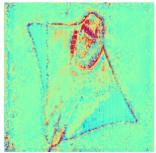

#### ∙ Verification of the system

- ∙ Example: to use deep learning for medical application the medical experts needs to trust it. Accuracy is not enough to decide to use a model.
- ∙ Understand weaknesses to improve the system
	- ∙ Example: are there any biases in the dataset? Is information included by a mistake?
- ∙ Learning from the system
	- ∙ Example: Has the game system (chess/go) learning something we do not know?
- ∙ Compliance to legislation?
	- ∙ Who is responsible for a decision?

#### Example of non-robust class activation maps

- ∙ This example of which part of the image is important illustrates the concept well!
- ∙ Reference: https://ieeexplore.ieee.org/document/7780687

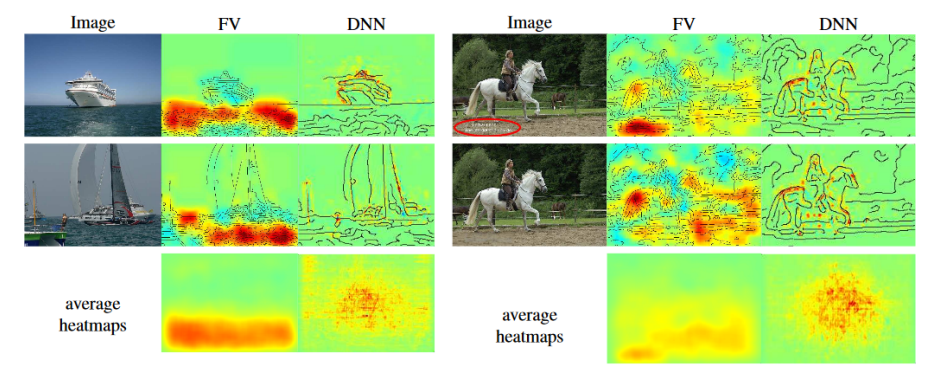

Figure 5. Top: Images of the classes "boat" and "horse", processed by the FV and DNN models and heatmapped using LRP. Bottom: Average heatmap scores over a random sample (of size between 47 and 177) of the distribution for each class and model. On the second image of class "horse", the copyright tag (marked by the red ellipse) has been removed.

### adverserial fooling

- ∙ Adverserial images what are they and why do they happen?
- ∙ How can they be used to compromise machine learning systems?
- ∙ How can we avoid this?
- ∙ How can they be used improve the performance, even without fooling the system.

### Introduction to adverserial fooling - optical illusions

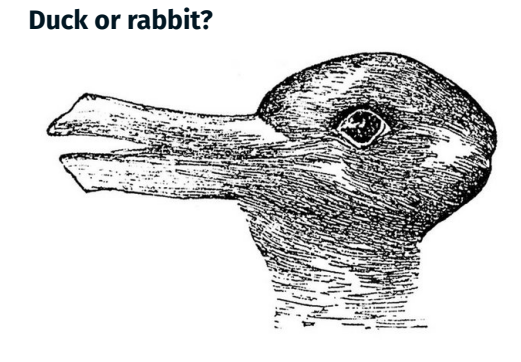

See at lot more and learn about it here

### **Young or old lady?**

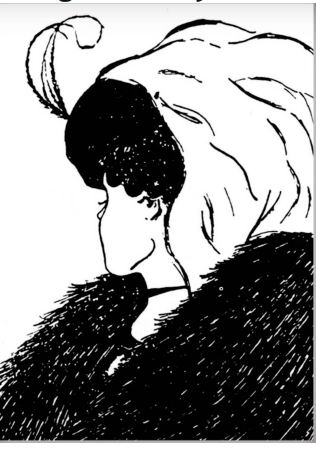

#### Fooling the network

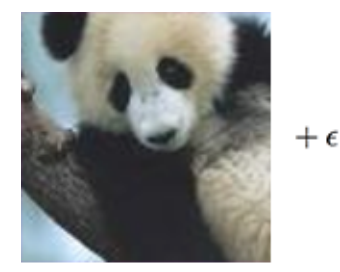

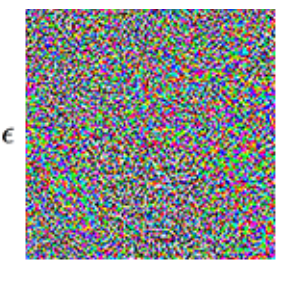

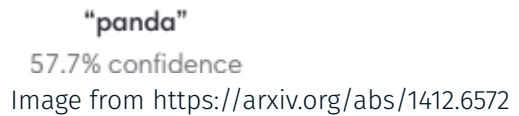

"gibbon"

99.3% confidence

- ∙ Original image: 8-bit RGB, internal representation 32bit float
- ∙ The differences between the images are so small that they are quantized into the same 8-bit representations, but they still fool the network

 $=$ 

#### Linear explanation of adverserial examples

- ∙ Consider a sample *x* stored given a given precision (e.g. 8-bit image channels).
- $\cdot$  Consider a small perturbation  $\eta$  of  $x, \tilde{x} = x + \eta$  and assume  $\eta$  is so small that the representation of  $\tilde{x}$  is the same as  $x$ .
- $\cdot$  We would expect a classifier to assign *x* and  $\tilde{x}$  to the same class as long as  $||\eta||_{\infty} < \epsilon$ , where  $\epsilon$  is small enough to be discarded by the storage representation of  $x$ .
- ∙ Consider the dot product

$$
w^T \tilde{x} = w^T x + w^T \eta
$$

- $\cdot$  The adverserial perturbation grows the activation by  $w^T\eta$ .
- ∙ For high dimensions, we can **add infinitesimal changes to the input that add up to large changes in the output** .
- ∙ For more details, see https://arxiv.org/abs/1412.6572
- ∙ This is valid for linear models trained with gradient descent, like softmax classification, logistic regression and support vector machines.
- ∙ ReLU is close to a linear model
- ∙ Even tanh or LSTM-models are not that different from linear model
- ∙ By normalization we take care to operate close to the linear mode where gradient updates works bests
- ∙ Let *w* be the parameters of a model with input  $x$  and true class  $y_{true}$ .
- ∙ Given a likelihood function *L*(*x, w*)
- ∙ We want to create an adverserial perturbation of *x* in order to force the network to misclassify x as  $y' \neq y$ <sub>true</sub>.
- ∙ We classify a sample to the class that maximize  $L(w, x, y')$ .

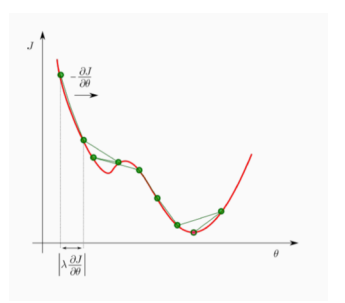

The sign of the gradient of L tells us if we should increase or decrease *x* to increase *L*(*w, x*).

∙ An adverserial example with *ϵ*-bound *ϵ*, given a norm *p* is classified to a different class than the target *y* and satisfies

 $||\tilde{x} – x||_p < \epsilon$ 

- ∙ *L* 0 -norm: bounds the number of pixels in *x*˜ that can be modified from *x*.
- $\cdot$   $L^2$ -norm: bounds the total squared distance between  $\tilde{x}$  and  $x.$
- ∙ *L∞*-norm: bounds the change for every pixel in *x*.
- ∙ When the input dimension is large, changing each element in *x* by *ϵ* yields a perturbation *η* (such that  $||n||_{\infty} = \epsilon$ ) which can significantly change the inner product  $w^T x$ .
- ∙ The fast gradient sign method obtains the perturbations by setting

 $\eta = \epsilon \sin \left( \nabla_x L(x, w) \right)$ 

∙ Update x given learning rate *λ* as:

$$
\tilde{x} = x + \lambda \eta
$$

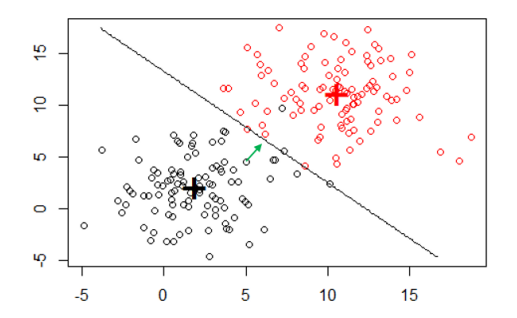

We want the given sample to be classifed to the red class. The weights are fixed, but we modify the sample.

- ∙ Note that this can be computed by backpropagation with respect to the image, keeping the weights constant.
- ∙ Define the model/network architecture under attack, train it and set the flag for computing the gradients of the data.
- ∙ Select the image *x*fool from the training set that we want to modify, and a target class *y ′* .
- ∙ Iterate over the following steps:
	- ∙ Forward propage *x*fool to get the current scores for all classes
	- ∙ Find the index of the current best class *y*curr
	- ∙ If *y*curr = *y ′* , stop
	- ∙ Backpropagate *x*fool with respect to the data to get *g*
	- $\cdot$  Else update  $x_{\text{fool}}$  by taking a step  $\lambda \epsilon sign(\nabla_x L(x, w))$

Try  $\epsilon = 0, \dots, 0.25$ , attack the test set, and record the percentage of correctly classified images as a funciton of epsilon.

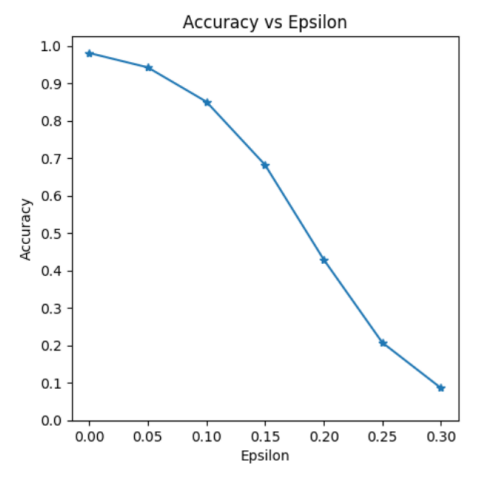

#### Example of MNIST adverserial images

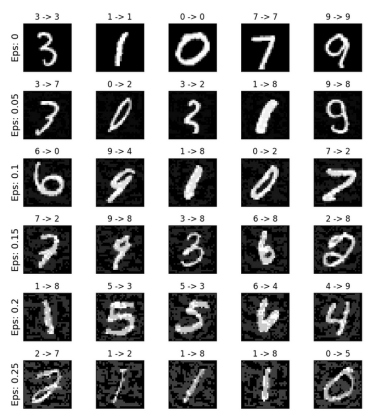

- ∙ MNIST images are small 32x32 images and we see the pertubations quite clear.
- ∙ With larger RGB-images (increasing dimension), the pertubation we need for each pixel to obtain a misclassification is much smaller
- ∙ For normal image sizes, adverserial images can look very similar to the original, while they have the same L2-distance to the original as the MNIST images here

Is any of these more likely to get adverserial errors? Underfitted model

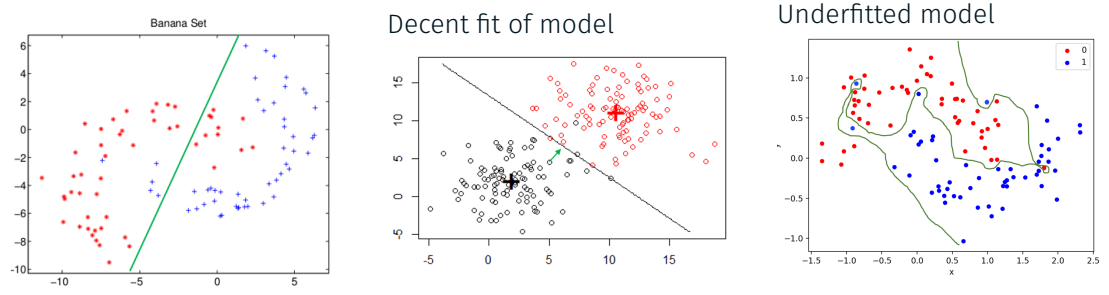

- ∙ Regular data augmentation includes transformations like rotations, scaling etc. that naturally can occur in test sets.
- ∙ Training on adverserial examples add images that do not occur naturally, but expose the flaws in the network.
- ∙ A modified cost function is used:

$$
\tilde{L}(w,x,y) = \alpha J(w,x,y) + (1-\alpha)J(w,x + \epsilon sign(\nabla_x J(w,x,y)))
$$

∙ Increasing network capacity (number of nodes) and using early stopping might be useful

### Adverserial examples for other domains

- ∙ Fooling OCR with text images https://arxiv.org/abs/1802.05385
- ∙ Fooling speech recognition https://arxiv.org/abs/1707.05373https://arxiv.org/abs/1707.05373
- ∙ Requires access to the images to fool a trained network.
- ∙ Adverserial examples often generelize to similar models.
- ∙ Ideally we should also have access to the model, but we can also train a set of common CNN-models ourself, then attach an unknown model using an adverserial image that fools our trained models.
- ∙ Adverserial training is a type of regularization and can increase the robustness of the model.
- ∙ Adverserial fooling is also a problem in linear models, but adverserial training does not work well for linear models.

#### Just for fun: Deep Dream

- ∙ Read more: https://research.googleblog.com/2015/06/ inceptionism-going-deeper-into-neural.html
- ∙ Start with either a noise image or a natural image.
- ∙ Forward propagate the image to a given layer.
- ∙ Modify the gradient of this layer to equal its activation : see more of what the layer sees
- ∙ Add some tricks
- ∙ Backward propagate and update image

#### Deep dreams

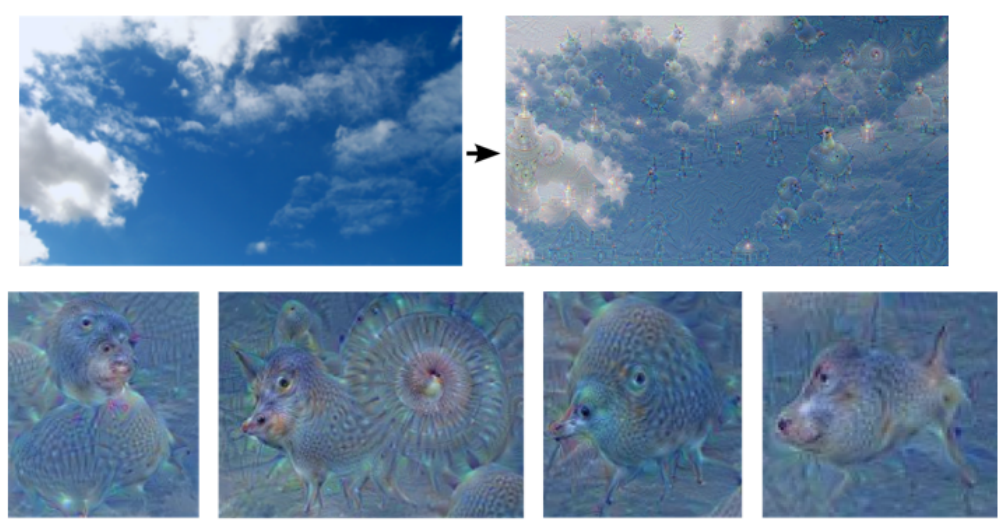

"Admiral Dog!"

"The Pig-Snail"

"The Camel-Bird"

"The Dog-Fish"

### More fun: neural style transfer

- ∙ Texture synthesis using deep learning is really effective.
- ∙ Take e.g. an image and a painting.
- ∙ Combine the style of the painting onto the image by optimizing a content loss and a style loss
- ∙ Read https://arxiv.org/abs/1508.06576
- ∙ A faster variant https://arxiv.org/abs/1603.08155

#### Fun: neural style transfer

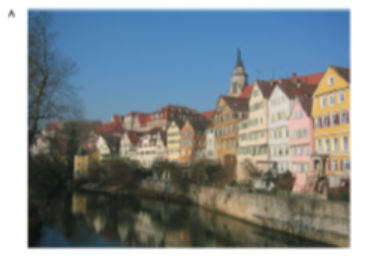

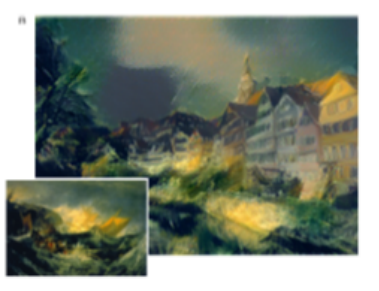

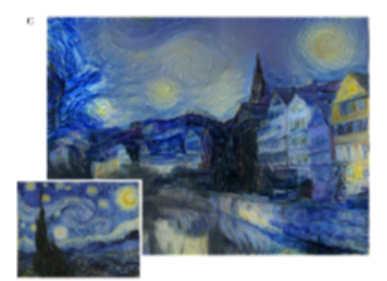

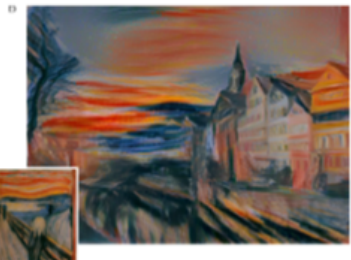

### LEARNING GOALS

- ∙ Understand the need to be able to visualize the network
- ∙ Understand the limitations of visualizing the filters directly
- ∙ Understand heatmaps like class activation maps, saliency maps, and know about layerwise relevance propagation
- ∙ Know the principles and goals of guided backprop
- ∙ Understand how adverserial images are created, and what adverserial traning is, and what models are suspect to being fooled.

## QUESTIONS?